**AutoCAD Crack Activation Code Download**

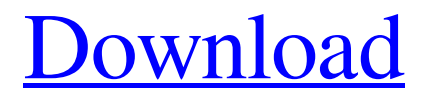

**[Download](http://evacdir.com/automate/chexsystem.rosenthal/andand/denko/QXV0b0NBRAQXV/ZG93bmxvYWR8VjdlTldKMFpYeDhNVFkxTkRVNU56VTBNWHg4TWpVM05IeDhLRTBwSUhKbFlXUXRZbXh2WnlCYlJtRnpkQ0JIUlU1ZA.jenniferharman)**

### **AutoCAD Crack Free [Latest 2022]**

Notable features of AutoCAD include the ability to manipulate the paper space, which allows precise drawings of models with geometry up to 1000 mm. This is not possible with the traditional mouse-driven trackball-based drafting tools. Also, several viewports are provided with single and multiple windows. The single window is used for viewing all the drawings in a drawing set or projects. The multiple windows are used for viewing detailed drawings. The user can also print, export or save to a file. The default paper space layout is similar to a sheet of paper. AutoCAD has been downloaded over 100 million times, with the most recent version (v19.0) being the 32-bit Microsoft Windows version. The AutoCAD Web Edition is used by over a million users in over 120 countries. History Autodesk Autocad began its development in 1982, and was originally designed to be a replacement for the mid-1970s version of Microstation, which was also designed to be a replacement for the company's original AutoCAD, released in 1971. At the time Autocad was introduced, the number of available CAD packages was less than five. One of the main features of Autocad was its ability to combine engineering, architecture and landscape drawings in a single CAD application. This was achieved by having several levels of zoom and a drawing space similar to a sheet of paper. The first major iteration of Autocad was released in 1985 as a desktop application. The first commercially available CAD program to support vector graphics was Avocad in 1986. This was the first commercially available CAD program to use a keyboard with a dedicated CAD key for drawing. Vector graphics was supported by computers with Windows 3.1 or higher, and by the Macintosh II series, which was released in 1987. As of today, Autocad is the only CAD program available to run on both platforms. AutoCAD was also the first CAD program to support GIS, and is the only desktop GIS application in active use today. Originally released in 1992, Autocad 2000 expanded the application to a 3D cadence, as well as bringing toolbars to the ribbon interface. In the following years, Autocad has remained the most popular CAD application in the world. It is available on Microsoft Windows, macOS, and Unix-based operating systems. The user can run the Autocad program either as an active window

### **AutoCAD Crack+ Serial Key For Windows**

CAD, via its CAD server, is used as a project management and collaboration tool. In addition to engineering and architectural modeling, it is also used for commercial and residential design. Graphical user interface AutoCAD Cracked Version 2010 introduced a redesigned interface, now commonly referred to as the Ribbon interface, that was intended to simplify the design process. Each of the elements of the Ribbon interface has been renamed and the tool bars have been completely reorganized. The new interface, however, has been compared to the Windows 95 Start menu. The user interface of AutoCAD 2009 has been completely redesigned to match the ribbon interface of AutoCAD 2010. The 2009 release also brought a new take on the interface that still retains some of the characteristics of the earlier releases such as scrolling lists in forms and tabs. A revised scheme of ribbons was introduced for AutoCAD LT 2010. The editing window is now split into two panes, the drawing pane and the title bar. This allows for increased visibility of the active tool when modifying a drawing. The user can choose which area of the drawing is visible by using the Collapse panel in the title bar. See also AutoCAD Tips and Tricks (also known as Tips and Tricks) The Official Autodesk Subscription Service References External links Official Autodesk Autodesk 360 Official Autodesk Autodesk Remote Access Official Autodesk Developer Network Category:Autodesk products Category:Computer-aided design software Category:SolidWorks Category:Computer-aided engineering software for Windows Category:Computer-aided design software for LinuxYouTube Gaming has had a big year, but this week a new leader had taken the top spot. A search for "Minecraft" pulled up the official Minecraft channel for a new game, a brand new minecraft. Minecraft is coming to PlayStation 4 and Xbox One "Minecraft for PlayStation" features its blocky appearance and has replaced "Minecraft for PlayStation 3." The video has been viewed nearly 19 million times. Next is a video of a new trailer for Minecraft, which gives a preview of some of the things players will be able to do with the PlayStation 4 and Xbox One versions of the game. This week's #1 video has been viewed nearly 18.8 million times. Follow us on Twitter to receive regular updates about new games 5b5f913d15

# **AutoCAD Crack+**

The following process is written in English. Translated from Chinese. ================== 使用鑰匙主解法 =================== PEPPEPPEPPEPPEPPE Autodesk AutoCAD AutoCAD LT? 1. 打开本文涉及的可执行文件,比如,"AutoCAD.bat"。 2.  $\textcolor{blue}{\textcolor{blue}{\textbf{[}}\textcolor{blue}{\textbf{[}}\textcolor{blue}{\textbf{$  $=$   $=$   $=$   $=$  1. 使用"设置/键盘类型",可以设置连接到机器的键盘。如果打开的是微软安装的AutoCAD,则无需设置。 2.  $[?][?][?]$ AutoCAD $[?]$ 3. ج الإلاال الذالي الذي الأسر من المستقرر المستقرر المستقرر المستقرر المستقرر المستقرر المستقرر المستقرر المستقر ================== 二. 键盘上的输入可以省略,以下设置使用�

## **What's New in the?**

AutoCAD 2023 adds an updated Markup Import and Markup Assist feature that provides fast and easy access to a range of markup applications. You can now directly import markers and changes, annotations and comments from a selection of applications into your drawing. The Markup Import and Markup Assist feature enables you to send your drawings to your customers, or to the building or construction site, with files that contain easily-addressed changes, annotations, and comments. The Import button allows you to send a selection of annotations, comments, and other objects you have used in your drawing and that have been imported to your drawing in your project. You can also include a layer mask in your project to hide or show specific objects imported. You can import files that contain comments, errors, check items, changes, and annotations using the Insert Selection and Insert Object menu options. You can also insert a 3D model that has been created from your drawing into your drawing, and you can use the Select Marker object to import a selection of markers that were created using other applications. You can use the new Marker Inspect functionality to check the accuracy of imported marks. Markup Assist now provides a new function that guides you through the import process and is especially useful for the following situations: You are trying to insert multiple objects or layers. For example, you may want to insert a 3D model, object, or layer from your drawing while excluding other objects or

layers. You are starting a new drawing and need to insert objects from an existing project or design. You are trying to update a drawing that is open in a different AutoCAD version or a different drawing application. You need to include the layer, data, or selection that was most recently created using another application in your drawing. You need to import a selection of 3D models that were created using other applications. You want to import an object that you have created with a different drawing application and you want to add it to your current drawing. You want to import an object or layer into a different drawing. To assist in the process of importing, you can now automatically import a layer or object to a new drawing using the new Replace Selected Objects option. You can also import or update a layer or group of layers, and you can also select the objects to replace. In the Replace Selected Objects dialog, you can specify a replacement object, layer, or group of layers for each selected object.

### **System Requirements For AutoCAD:**

Minimum: OS: Windows 10, Windows 8.1, Windows 8, Windows 7 SP1 (64-bit editions only) Processor: Intel Core i3-3220 / AMD Ryzen 3 2200G Memory: 4 GB RAM Graphics: Intel HD Graphics 530 / AMD Radeon R7 250 (2GB VRAM) Hard Drive: 40 GB available space DirectX: Version 11 Additional Notes: HLE enabled games may be required. Recommended: OS: Windows 10, Windows 8.

<http://atompublishing.info/?p=6128>

<https://rememberancebook.net/autocad-20-1-activator/>

[https://poetzinc.com/upload/files/2022/06/QyApSSkiaK7DYqGsgm8V\\_07\\_e112299f9eb09eeb2cb980978b3b9fef\\_file.pdf](https://poetzinc.com/upload/files/2022/06/QyApSSkiaK7DYqGsgm8V_07_e112299f9eb09eeb2cb980978b3b9fef_file.pdf) <http://www.mymbbscollege.com/?p=45443>

<https://www.fcpuch.com/advert/autocad-2023-24-2-with-license-key-final-2022/>

<https://eskidiyse.com/index.php/autocad-crack-activation-code/>

[https://xn--wo-6ja.com/upload/files/2022/06/nAjxabIFmt8fTB6meoKh\\_07\\_1ba7fcf213a9328c22f01ae930524116\\_file.pdf](https://xn--wo-6ja.com/upload/files/2022/06/nAjxabIFmt8fTB6meoKh_07_1ba7fcf213a9328c22f01ae930524116_file.pdf) <https://aiplgurugram.com/wp-content/uploads/2022/06/AutoCAD-18.pdf>

[https://black-](https://black-affluence.com/social/upload/files/2022/06/2DNibktAIlTKC6qPO5Yj_07_7c877dee884b28493591cd5fb8158c0a_file.pdf)

affluence.com/social/upload/files/2022/06/2DNibktAIITKC6qPO5Yj\_07\_7c877dee884b28493591cd5fb8158c0a\_file.pdf <https://rickiptvinfyt.com/2022/06/07/autocad-22-0-free-registration-code-free-download-for-pc-2022/>

<https://thebrothers.cl/autocad-2023-24-2-crack-keygen-x64-latest/>

<https://kiralikofis.com/autocad-24-2-crack-free/?p=24789>

<https://malekrealty.org/autocad-24-1-crack-with-full-keygen-download-final-2022/>

<http://www.simonefiocco.com/?p=2777>

[http://www.visitmenowonline.com/upload/files/2022/06/Xl5DgRZyU5zFaTHCfKai\\_07\\_e112299f9eb09eeb2cb980978b3b9fef](http://www.visitmenowonline.com/upload/files/2022/06/Xl5DgRZyU5zFaTHCfKai_07_e112299f9eb09eeb2cb980978b3b9fef_file.pdf) [\\_file.pdf](http://www.visitmenowonline.com/upload/files/2022/06/Xl5DgRZyU5zFaTHCfKai_07_e112299f9eb09eeb2cb980978b3b9fef_file.pdf)

<http://t2tnews.com/autocad-crack-product-key-download/>

<https://www.kalybre.com/?p=17672>

<https://news7haridwar.com/autocad-20-0-crack-mac-win-final-2022/>

<https://sprachennetz.org/advert/autocad-2017-21-0-full-version-for-windows-latest-2022/>

[https://wakelet.com/wake/E1Gpa\\_oWxswFbK6s4BhQU](https://wakelet.com/wake/E1Gpa_oWxswFbK6s4BhQU)